## **[Mittelwelle per Javascript](https://www.burks.de/burksblog/2018/01/24/mittelwelle-per-javascript)**

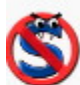

## NoScript 10.1.6.3 **Von Giorgio Maone**

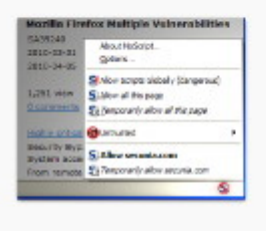

Extra protection for your Firefox: NoScript allows JavaScript, Flash (and other plugins) only for trusted domains of your choice (e.g. your home-banking web site). This whitelist based pre-emptive blocking approach prevents exploitation of security vulnerabilities (known and even unknown!) with no loss of functionality... Experts will agree: Firefox is really safer with NoScript :- )

Zusätzlicher Schutz für Ihren Browser: NoScript erlaubt das Ausführen von JavaScript, Java (und anderen Plugins) nur bei vertrauenswürdigen Domains Ihrer Wahl (z.B. Ihrer Homebanking-Website). Der auf einer Positivliste basierende präventive Ansatz zum Blockieren von Skripten verhindert das Ausnutzen von (bekannten und unbekannten!) Sicherheitslücken ohne Verlust an Funktionalität.

Hatte ich nicht hier schon mehrfach etwas über Javascript geschrieben? [Hier](https://www.burks.de/burksblog/2016/11/30/javascript-ist-ganz-toll-revisited) und [hier](https://www.burks.de/burksblog/2014/12/18/javascript-and-hmtl-enabled) und [hier](https://www.burks.de/burksblog/2013/09/16/javascript-mal-wieder) und [hier](https://www.burks.de/burksblog/2010/02/17/sexy-javascript-kapitalismus) und [hier](https://www.burks.de/burksblog/2008/09/02/javascript-at-its-best) und [hier](https://www.burks.de/burksblog/2008/07/31/javascript-ist-ganz-toll) und [hier](http://www.burks.de/javascript.html) und [hier](http://www.burks.de/forum/phpBB2/viewtopic.php?t=5953&highlight=javascript) und [hier.](http://www.burks.de/forum/phpBB2/viewtopic.php?t=6921&highlight=javascript)

[Heise](https://www.heise.de/newsticker/meldung/PC-und-Notebook-senden-per-JavaScript-auf-Mittelwelle-3948828.html) legt nach: "PC und Notebook senden per JavaScript auf Mittelwelle".